## Perl

- $\blacktriangleright$  Skriptsprache
- ▶ Wenig Code für einfache Aufgaben
- ▶ Sehr viele String-Funktionen
- $\triangleright$  Keine Typsicherheit, keine Deklarationen notwendig
- **Fast immer mehr als ein Weg, eine Aufgabe zu erledigen**

#### Perl-Skript

#!/usr/bin/perl

 $#$  die folgende Zeile gibt "Hallo Welt" aus print "Hallo Welt\n";

perl versuch.pl

perl -w versuch.pl

./versuch.pl

#### Datentypen

Skalar: \$scalar Array: Carray Hash: %hash Für Arrays und Hashes keine vorherige Initialisierung mit fester (oder variabler) Größe notwendig my \$var: Geltungsbereich auf aktuellen Block beschränken

 $$$ hallo = "Welt";

 $$wert = 1;$ 

 $\text{\$doublewert} = 6.023e23;$ 

 $$wert2 = $wert1;$ 

#### Arrays

 $\mathcal{Q}$ array =  $(1, 2, 3, 4)$ ; Carray  $=$  ("Hallo", " $\Box$ ", "Welt");  $\text{Qarray} = (1, \text{ "Hallo", 1.5)};$  $\text{Sarray} [0] = \text{"Hallo";}$  $\text{Sarray}$  [10] = "Welt";

 $$wert = $array[7]$ 

#### **Hashes**

$$
\%hash = ("Hallo" => 1, "Welt" => 2);
$$
\n
$$
\%hash = ("Hallo" => "Welt", "Welt" => "weit");
$$

 $\mathsf{Shash}\{'\mathsf{Hallo''}\} = \mathsf{Welt''};$ 

 $\text{Shash}\{'\text{Welt''}\}=5;$ 

 $\{$ hash{'}\Hallo"} =  $\{$ hash{"Welt"} \* 0.43;

#### Besonderheiten

Besondere Variablen:

 $$0 \#$  Name des Programms

 $\mathsf{QARGV} \#$  Argumente des Programms

\$ = # oft aktueller Wert einer ( Schleifen −) Anweisung Länge eines Arrays:

 $$length = 0$ array;

Index des letzten Elements eines Arrays:

 $\text{slast} = \text{L}$ #array;

#### Operatoren

Wie üblich:

 $+, *, /, -, %$ 

Potenz: \*\* Konkatenation: . String-Multiplikation: x Mit Zuweisung:  $+=, *=, /=, -=, .=, x=$ Inkrement/Dekrement:  $++\$a, \$a++, --\$a, \$a--$ 

## Operatoren (2)

Logische Operatoren:  $&&. ||, |$ and, or, not, xor Vergleich:  $==, !=, <, >, <=, >=$  $a \leq >>$ \$b  $a <$ \$b: -1  $a > $b: 1$  $a == 6b: 0$ 

## Bereichsoperator (..)

 $\mathcal{Q}$ array =  $\mathcal{Q}$ array $[1 \dots 5]$ ;

 $\text{Qarray} = \text{Qarray}[-5 \dots -1] \#$  letzte 5 Elemente

 $\text{Qarray} = \text{Qarray}[10 \dots \text{ $$#array] \# 10 \text{ } bis \text{ } letters \text{ } Element$ "magisches" Autoinkrement:<br>.

 $\text{Qalph} = (''A'' ... "Z")$ ;

 $\mathsf{Qtwosym} =$  ("AA".. "ZZ");

#### Kontrollstrukturen

```
if (...){
      \sim . \sim} elsif (...){
 \ldots\}else\{\cdots}
```
unless  $(...)$  {  $\ldots$  $\}$ 

## Kontrollstrukturen (2)

```
while (...){
 ...
}
until (...){
 ...
}
for(\frac{1}{9}i=0;\frac{1}{9}i<100;\frac{1}{9}i++){
 ...
}
foreach $value (@array){
```
}

#### **Dateihandles**

#### STDIN, STDOUT, STDERR

```
open(SESAM, "<file") # lesen
```

```
open(SESAM, ">file") # schreiben
```

```
open(SESAM, ">>file") # anhaengen
```

```
Testen ob Datei existiert:
if( -e /pfad/zur/datei ){ ... }
```
**open**(SESAM, ">file") or **die** "Could not open file! $\n\cdot$ ";

#### Lesen

```
while(<SESAM>){
    print \mathcal{L};
}
while(<SESAM>){
     print ;
}
while(my \text{Since } = \text{<SESAM}){
print $line ;
}
if ( defined( \text{Since } = \text{SESAM}) ) {
     print $line ;
}
```
#### Schreiben

open(SESAM,">file"); #oder open(SESAM,">>file");

print SESAM "Hallo Welt!\n";

print STDOUT "Hallo Welt"\n";

Pattern matching

# Pattern matching

"Hallo"."."."Welt"

 $$a.$ \$b

"\$a \$b"

"The content of a is \$a"

#### **Substrings**

substr( $\frac{10}{10}$ , 10, 15)  $\#$  ab Pos. 10, L'ange 15 substr( $\frac{10}{7}$  # ab Pos. 10, bis Ende substr( $$str, -10)$  # letzte 10 Zeichen

substr( $\text{str}$ , 0, 0) = "Hallo"  $\#$  an Anfang substr(\$str, 0, 1) = "Hallo"  $#$  erstes Zeichen ersetzt substr( $\text{str}$ ,  $-1$ ) = "Hallo"  $\#$  letztes Zeichen ersetzt

chomp( $\text{Set}$ r) # entfernt newlines am Ende

#### Reguläre Ausdrücke

 $\csc$ ape  $\ln$ Alternative a |b<br>Gruppierung (a |b)c Gruppierung − Bereiche A−Za−z [ ] Zeichenklasse [ACGT] Anfang 
<sup>^</sup>(Hallo | Welt) \$ Ende (the | end)\$ . beliebiges Zeichen (ˆ.\$)

#### Quantifikatoren

∗ 0 - n mal  $+$  1 - n mal ? 0 - 1 mal  ${n}$  n mal  ${n,}$  mindestens n mal  ${n,k}$  n bis k mal

Normalerweise maximal gematcht, mit nachgestellten ? minimal

## **Match**

m/pattern/ /pattern/

Skalerer Kontext:

```
$str =<sup>~</sup> m/pattern/# gibt wahr (1) oder falsch ("") zur "uck
```

```
if ($str = m/pattern/)\{ \dots \}
```
Listenkontext:

 $\mathsf{Q}$ array =  $\mathsf{fstr} = \check{\mathsf{m}}$ /pattern/g  $\#$  alle matches in Liste

Modifier:

- i: case-insensitive
- g: globale Suche, progressive Suche

## Match (2)

Progressive Suche:

while(  $\text{Setr} = \text{m} / \text{pattern}/\text{ig}$  ){ ... }

Besondere Funktionen und Variablen: pos(\$str): Position des Zeichens nach aktuellem match length(\$str): Länge von \$str \$&: aktueller match \$': Zeichen davor \$': Zeichen dahinter  $pos(*§*str) == length(*§*') + length(*§*&)$ 

#### Substitution

 $s///$ 

 $\text{str} = \text{S} / \text{pattern}/\text{replacement}/;$ 

 $\text{str} = \text{S}/\text{pattern}/\text{replacement}/\text{g}$ ;

 $$str = ^{\sim} s/pattern/\u$&/g;$  $($strtemp = $str) = "s/patten/repla cement/g;$ 

for  $\text{\$}$  ( Clines ) {  $\text{\$}$  =  $\text{\$}$  s/pattern/replacement/g } for ( Clines ) {  $s/$  pattern/replacement/g }

#### **Capturing**

```
while( $line = ^m/((*):(*)) ){
print "I = > $2, $3";
}
$line = s/(.*)–(.*)/–$2+$1/g;
\text{Blue} = 1234567890:
while \sinh^{-1} s/([0-9]+)[0-9]\{3\}(1) $2$3/g){print "$line\n"; }
1234567 890
1234 567 890
1 234 567 890
while ( \text{Since } = \text{S}/([0-9]+)([0-9]\{3\})(\text{S})/31 \text{ $2$3/g}\1 while ( \frac{\sinh(\theta) - \sinh(\theta)}{1 - \sinh(\theta)} = \times s \times \times \times \times \times \times \times \times \times \times \times \times \times \times \times \times \times \times \times \times \times \times \times \times \time
```
## Ubersetzung ¨

 $tr//$ 

 $$str =^{\sim} tr/$  list / list /

 $$str =^* tr/A-Z/a-z/;$ 

Achtung: Keine Regulären Ausdrücke, keine Muster, sondern Listen!

#### Beispiele

\$str = "ACATGATAGGCGTATA";

$$
\begin{array}{rl}\n\text{if} \ (\ \$str\text{str} = \text{``} m / ((TA){2} | (TA(C|G)+))/){\{} \} \\
 \text{print} \ \$\&\text{.''} \text{'''}; \\
\} \end{array}
$$

#### Beispiele

```
$str = "ACATGATAGGCGTATA";
if ( f = m / ((TA){2} | (TA(C|G)+))/}
       print $&."\n";
}
Ausgabe:
TAGGCG
```
# Beispiele (2)

$$
$str = "ACATGATAGGCGTATA";
$$

$$
\begin{array}{rl}\n\text{if} \,(\text{ 5str } = \text{" m}/((\text{TA})\{2\}|(\text{TA}(\text{C}|\text{G})+?))/\}\{ \text{ } & \text{ } & \text{ } & \text{ } \\
\text{ } & \text{ } & \text{ } & \text{ } & \text{ } \\
\text{ } & \text{ } & \text{ } & \text{ } & \text{ } \\
\text{ } & \text{ } & \text{ } & \text{ } & \text{ } \\
\text{ } & \text{ } & \text{ } & \text{ } & \text{ } \\
\text{ } & \text{ } & \text{ } & \text{ } & \text{ } \\
\text{ } & \text{ } & \text{ } & \text{ } & \text{ } \\
\text{ } & \text{ } & \text{ } & \text{ } & \text{ } \\
\text{ } & \text{ } & \text{ } & \text{ } & \text{ } \\
\text{ } & \text{ } & \text{ } & \text{ } & \text{ } \\
\text{ } & \text{ } & \text{ } & \text{ } & \text{ } \\
\text{ } & \text{ } & \text{ } & \text{ } & \text{ } \\
\text{ } & \text{ } & \text{ } & \text{ } & \text{ } \\
\text{ } & \text{ } & \text{ } & \text{ } & \text{ } \\
\text{ } & \text{ } & \text{ } & \text{ } & \text{ } \\
\text{ } & \text{ } & \text{ } & \text{ } & \text{ } \\
\text{ } & \text{ } & \text{ } & \text{ } & \text{ } \\
\text{ } & \text{ } & \text{ } & \text{ } & \text{ } \\
\text{ } & \text{ } & \text{ } & \text{ } & \text{ } \\
\text{ } & \text{ } & \text{ } & \text{ } & \text{ } \\
\text{ } & \text{ } & \text{ } & \text{ } & \text{ } \\
\text{ } & \text{ } & \text{ } & \text{ } & \text{ } \\
\text{ } & \text{ } & \text{ } & \text{ } & \text{ } \\
\text{ } & \text{ } & \text{
$$

## Beispiele (2)

```
$str = "ACATGATAGGGCTATA";if ( f = m/((TA){2}|(TA(C|G)+?))/}
      print $&."\n";
}
Ausgabe:
TAG
```
## Beispiele (3)

$$
\$str = "ACATGATATATA";
$$
\n
$$
\text{if} (\$str = "m/((TA){2} | (TA(C|G) + ?)) / ) {\n print $(\&." \n"";\n}
$$

## Beispiele (3)

$$
\$str = "ACATGATATATA";
$$
\n
$$
if( \$str = "m/((TA){2}|(TA(C|G)+?))/){
$$
\n
$$
print \$&." \n";
$$
\n
$$
AugustA
$$

## Beispiele (4)

```
$str = "ACATGATAGGGCTATA";
```

```
while( f = m / ((TA) {2} | (TA(C|G)+))/g){
        print $&."\n";
}
```
## Beispiele (4)

```
$str = "ACATGATAGGCGTATA";while( f = m / ((TA){2} | (TA(C|G)+))/g){
       print $&."\n";
}
Ausgabe:
TAGGCG
TATA
```
## Beispiele (5)

\$str = "ACATGATAGGCGTATA";

$$
\$str = ^sA/T/g;
$$
\n
$$
\$str = ^sS/C/G/g;
$$
\n
$$
\$str = ^sS/G/C/g;
$$
\n
$$
\$str = ^sT/A/g;
$$

print \$str."\n";

## Beispiele (5)

\$str = "ACATGATAGGCGTATA";

$$
\$str = ^sA/T/g;
$$
\n
$$
\$str = ^sS/C/G/g;
$$
\n
$$
\$str = ^sS/G/C/g;
$$
\n
$$
\$str = ^sS/T/A/g;
$$

print \$str."\n";

Ausgabe: ACAACAAACCCCAAAA
## Beispiele (6)

- \$str = "ACATGATAGGCGTATA";
- $$str =^{\sim} tr/ACGT/TGCA/$ ;
- print \$str."\n";

## Beispiele (6)

```
$str = "ACATGATAGGGCTATA";
```

```
$str =^{\sim} tr/ACGT/TGCA/;
```

```
print $str."\n";
```
Ausgabe: TGTACTATCCGCATAT

#### Subroutinen

# Subroutinen

. . . oder Funktionen oder Prozeduren oder . . .

#### Subroutinen

Definition:

sub routine{ ... # auszufuehrender Code } Aufruf: routine ();

#### Argumente

- $\blacktriangleright$  alle Argumente in Array  $\mathcal{Q}_$  gespeichert
- $\blacktriangleright$  keine Typsicherheit (Perl!)
- $\blacktriangleright$  keine feste Anzahl
- ▶ Ausweg 1: (teilweise) Prototypen (aber nicht in dieser Vorlesung)
- ▶ Ausweg 2: Gute und vollständige Dokumentation der erwarteten Parameter!

Zugriff auf Elemente von  $Q$  wie bei jedem anderen Array  $(S_{-}[0])$ .

## Tricks mit Argumenten

```
sub setHash{
    my ($key, $value) = \mathbb{Q};
    \text{Shash}\{\text{Skev}\} = \text{Svalue};
}
sub peek{
    my $next = shift # oder shift (@)return $next;
}
$val = peek(@array);$val = peek (1,2,3,4);sub createHash{
    my % hash = Q;
    return %hash;
}
%here = createHash("a" => 1, "b" => 2);
```
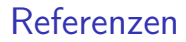

# Referenzen

#### Referenzen

Symbolische Referenzen:

 $\text{Same} = \text{"count":}$ \$\$name = 1;  $\#$  Zugriff auf \$count  $\text{Image} = \text{``count2''}:$  $\mathsf{Q\$name} = (2, 5, 7); \# Array \mathsf{Ccount2}$  $\text{Scount3} = \text{\$}$ name[2]; # Zugriff auf  $\text{Scount2}[2]$ 

Harte Referenzen:

 $\text{Name} = \S$ count;  $$6$ name = 1; # Zugriff auf \$count  $\mathsf{Iname} = \mathsf{Qcount2};$  $\mathsf{Q\$name} = (2, 5, 7); \# Array \mathsf{Ccount2}$  $\text{Scount3} = \text{\$}\text{name}[2]; \# \text{Zugriff}$  auf  $\text{Scount2}[2]$ 

Uns interessieren in erster Linie harte Referenzen.

#### Harte Referenzen

Erzeugen von Referenzen:

 $$scalarref = \$scalar;$  $\text{Sarray} = \text{Qarray}$ ;  $\text{Shashref} = \sqrt{\%}$ hash;

Zugriff:

 $$$ Sscalarref = 5;  $@5$ arrayref =  $(2, 5, 7)$ ;  $$6$ hashref{"bla"} = "blub";

\$\$arrayref  $[2] = 3$ ; # entspricht  $\{\$  \$arrayref  $\}[2] = 3$ ; # und nicht  $$$ { \$arrayref [2]} = 3;

#### Pfeil-Operator

Automatische Dereferenzierung vor Zugriff:

\$\$arrayref  $[2] = 3 \#$  entspricht  $\text{Sarrayerf} - > [2] = 3;$ 

 $$6$ hashref{"bla"} = "blub"; #entspricht  $\{\$ 

Benötigen wir später für Zugriff auf Methoden von Objektreferenzen

#### Anonymität

Anonyme Arrays:

 $\text{Sarrayer} = [2, 5, 7];$  $\text{Sarrayerf} - > [2] = 3;$ 

Anonyme Hashes:

\$hashref =  $\{$  "bla" => "blub", "Hallo" => "Welt"};  $\{\text{hashref}-\text{if 'bla''}\}=3;$ 

Zugriff nur noch über Referenz. Objekte in Perl sind oft Referenzen auf anonyme Hashes.

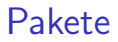

# Pakete

#### Pakete

- ▶ Pakete definieren Namesräume für Variablen
- ▶ Mehrere Pakete pro Datei
- ▶ Mehrere Dateien für ein Paket
- ► Ein Paket pro Datei und eine Datei für jedes Paket (für uns am relevantesten)
	- ⇒ Module
- ▶ Durch Pakete Wiederverwenden von Code möglich
	- ▶ Klare Trennung zwischen lokal definierten Variablen und denen des Paketes
	- ► Variablen des Paketes können nicht aus Versehen verändert werden

#### **Deklaration**

Deklaration des Beginns eines Paketes mit

package paketname;

Beispiele:

package Color;

package Color::Red;

- **Deklaration an beliebiger Stelle im Code**
- $\blacktriangleright$  Geltungsbereich bis
	- ▶ zur nächsten Paket-Deklaration
	- $\blacktriangleright$  Ende des einschließenden Blocks
	- $\blacktriangleright$  Ende der Datei

#### main-Paket

Im Paket main liegen alle Variablen, außerhalb anderer Pakete und

- $\blacktriangleright$   $\mathsf{S}_-$
- $\triangleright$  STDIN
- $\triangleright$  STDOUT
- $\triangleright$  STDERR
- $\triangleright$  ARGV
- $\blacktriangleright$  ...

Das main-Paket enthält alle anderen Pakete und sich selbst:

```
main:: Color :: Red # entspricht
Color :: Red
```

```
main::main::main \# entsprichtmain:: main # entspricht
main
```
## **Zugriff**

Eine Variable \$var, die im Paket Color :: Red deklariert wurde, erreicht man (in anderen Paketen) mit

\$Color :: Red::var

Für Variablen im main-Paket gilt

 $$main::var \# entspricht$  $$::$  var  $#$  entspricht \$var

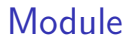

# Module

#### Module

Module sind Pakete, die

- $\blacktriangleright$  aus genau einer Datei bestehen
- ▶ deren Datei auf .pm (für Perl-Modul) endet
- ► deren Datei genauso heißt, wie das Paket
- **F** :: entspricht Pfad-Trennzeichen

Beispiel:

...

Datei ./Color/Red.pm

package Color::Red;

our  $VERSION = 1.0$ ; # Versionsnummer

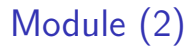

Benutzung von Modulen:

use Color :: Red;  $# ohne .pm$ 

- $\triangleright$  Das Modul Color :: Red muss in einer Datei Color/Red.pm definiert sein,
- ▶ das Verzeichnis Color muss im aktuellen Pfad (@INC) von Perl liegen
- ▶ Der Pfad kann über die Umgebungsvariable PERL5LIB geändert werden.
- $\triangleright$  das aktuelle Verzeichnis (.) ist (normalerweise) in @INC enthalten

Klassen und Objekte

# Klassen und Objekte

#### Klassen

#### Eine Klasse

definiert die Eigenschaften (Instanzvariablen oder Felder) und das Verhalten (Methoden) von (gleichartigen) Objekten.

In Perl sind Klassen als Pakete oder Module umgesetzt. Diese Module definieren Subroutinen, um Objekte einer Klasse zu erzeugen (Konstruktoren) und um auf Objekten der Klasse zu arbeiten (Methoden).

### Objekte

#### Ein Objekt ist eine Instanz (Ausprägung) einer Klasse.

In Perl sind Objekte Datenstrukturen (häufig Hashes aber auch Arrays, w) auf die eine Referenz verweist. Auğerdem "wissen" Objekte zu welcher ...<br>Klasse sie sebören. Man arbeitet in Perl nur auf der Peferenz auf des Klasse sie gehören. Man arbeitet in Perl nur auf der Referenz auf das Objekt und greift mit dem Pfeil-Operator auf Eigenschaften und Methoden zu.

#### In Instanzvariablen

sind Eigenschaften von Objekten gespeichert.

In Perl gibt es keine Instanzvariablen im eigentlichen (üblichen) Sinn. Objekteigenschaften werden stattdessen als Werte innerhalb des Objekt-Hashes oder -Arrays dargestellt.

## Methoden und Konstrukoren

#### Eine Methode

ist eine Funktion oder Prozedur, die auf Objekten arbeitet, um Eigenschaften abzufragen oder zu setzen, Objekte zu manipulieren oder Berechnungen auf diesen auszuführen.

In Perl sind Methoden Subroutinen innerhalb einer Klassendefinition. Methoden erwarten als erstes Argument ein Objekt der Klasse in der sie definiert wurden oder die Klasse selbst (oder eine Subklasse).

#### Ein Konstruktor

ist eine spezielle Methode, die ein Objekt (eine Instanz) einer Klasse erzeugt und zurückgibt.

In Perl sind Konstruktoren genau so implementiert. Es gibt keine spezielle Syntax oder spezielle Keywords für Konstruktoren.

### Methoden

Erstes Argument jeder Methode ist Referenz auf aufrufendes Objekt oder aufrufende Klasse.

⇒ keine Unterscheidung (syntaktisch) zwischen Klassen- und Instanzmethoden.

```
sub getName{
   my $cal = shift ;
   ref( $caller ) or die "Not a class−method\n";
   my $name = $caller–>\{"name"\};return $name;
}
```

```
$obj−>getName();
```

```
$numInstances=0;
sub getNumInstances{
    return $numInstances;
}
```

```
Klasse−>getNumInstances();
```
#### Objekteigenschaften

}

```
Getter- und Setter-Methoden:
sub getName{
    $cal = shift;
   ref($cal) or die "No object\n";
   return $caller −>{"name"};
}
sub setName{
    $cal = shift;
   ref($cal) or die "No object\n";
    $cal = \{"name"} = shift;
```
Gemeinsame Methode für Lesen und Setzen:

```
sub name{
    $cal = shift;
    ref($cal) or die "No object\n";
    if (\mathbb{Q}_){ $caller −>{"name"} = shift; }
   return $cal = >{"name"};
}
```
#### Konstruktoren

#### Ein Konstruktor

ist in Perl eine Methode, die eine Objektreferenz zurückgibt.

```
sub create{
    my $self = \{\}\# Referenz auf anonymes Hash
    bless ($self, "Color"); # Hash wird zu Objekt
                           # der Klasse Color
    return $self ;
}
```
Die Funktion bless erwartet als erstes Argument eine Referenz und als zweites optionales Argument die Klasse zu der das Objekt gehören soll. Wird das zweite Argument weggelassen, wird das Objekt in das aktuelle Paket "gesegnet".

## Konstruktoren (2)

Standard-Konstruktor mit Argumenten:

```
sub define{
     my $cal = shift;
     my \text{Sclass} = \text{ref}(\text{Scaller}) \parallel \text{Scaller};
     my $self = { @. };bless ($self, $class);
     return $self ;
}
```

```
$red = Color->define(name => "red", rgb => "255,0,0");
```
### Vererbung

- ► Vererbung über spezielles Array @ISA
- ▶ Mehrfachvererbung möglich (darum ein Array)

```
package Mule;
our QISA = ("Horse", "Donkey");
```
Suche nach einer Methode (dfs):

- 1. Suche in aktueller Klasse (Mule)
- 2. Suche in erster Oberklasse (Horse)
- 3. Suche der Reihe nach in den Oberklassen von Horse (wenn es sie gibt)
- 4. Suche in zweiter Oberklasse (Donkey)

 $5. \ldots$ 

#### Methoden der Oberklasse

■ durch @ISA werden Oberklassen definiert

**Im Methoden der Oberklassen in der aktuellen Klasse zu nutzen:** require

```
package Mule;
our @ISA = ("Horse", "Donkey");
require Horse;
require Donkey;
```
Gleiche Funktion, aber kürzer (und einfacher):

```
package Mule;
use base ( "Horse", "Donkey");
```
### Methoden der Oberklasse (2)

Zugriff innerhalb einer Methode (um Code wiederzuverwenden):

```
package Mule;
use base ( "Horse", "Donkey");
sub speak{
    my $caller = shift;
    $caller −>Horse::speak();
     ...
}
```
Häufig unbekannt, in welcher Oberklasse Methode implementiert ist:

```
package Mule;
use base ( "Horse", "Donkey");
```

```
sub speak\{my $cal = shift;
    $caller −>SUPER::speak();
```
...

}

### **Interfaces**

. . . gibt es in Perl nicht.

#### **Interfaces**

- . . . gibt es in Perl nicht.
- . . . aber k¨onnen durch Mehrfachvererbung " emuliert" werden:
	- ▶ Gemeinsame Oberklasse mehrerer Klasse
	- **Oberklasse definiert Methoden** 
		- ► können ("müssen" hier sogar) überladen werden<br>sesind nicht (inheltlich) implementiert
		- $\triangleright$  sind nicht (inhaltlich) implementiert
		- $\blacktriangleright$  Klassenvertrag durch Dokumentation

Bioperl

# Bioperl . . . endlich . . .

## **Bioperl**

Sammlung von Modulen und Klassen zum

- $\blacktriangleright$  Zugriff auf Sequenzen
	- $\blacktriangleright$  aus lokalen Dateien
	- $\blacktriangleright$  lokalen und entfernten Datenbanken
- $\blacktriangleright$  Format-Umwandlungen
- $\blacktriangleright$  Manipulation von Sequenzen
- ▶ Suche nach Sequenzähnlichkeiten (BLAST,...)
- $\blacktriangleright$  Erstellen von Alignments
- $\blacktriangleright$  ...

#### Sequenz-Klassen

- $\blacktriangleright$  Bio:: Seq: Standard-Sequenz
- ▶ Bio:: PrimarySeq: "abgespeckte" Variante von Bio:: Seq "
- ▶ Bio:: Seq:: RichSeq: speziell für "ausladende" Annotation "
- $\blacktriangleright$  Bio :: Seq :: LargeSeq: speziell für lange ( $>100$  MB) Sequenzen
- ▶ Bio :: LiveSeq :: : Paket für häufig geänderte Sequenzen

Abstraktion durch Interfaces Bio :: PrimarySeqI und Bio :: SeqI  $\Rightarrow$  genutzte Implementierung oft nicht relevant
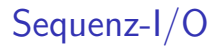

Klasse SeqIO zum Lesen und Schreiben von

- $\blacktriangleright$  FastA
- $\blacktriangleright$  EMBL
- $\blacktriangleright$  GenBank
- $\blacktriangleright$  Swissprot
- $\blacktriangleright$  raw
- $\blacktriangleright$  ...

Eingelesene Sequenzen je nach Format als Seq, PrimarySeq, RichSeq repräsentiert.

Paket Bio :: DB:: enthält Klassen, um Verbindungen zu (Sequenz-) Datenbanken aufzubauen und Sequenzen nach

- $\blacktriangleright$  Accession number
- $\blacktriangleright$  Name
- $\blacktriangleright$  Version
- $\triangleright$  ID
- $\blacktriangleright$  ...

abzurufen und weiter zu verwenden.

#### Bio::Perl

Bio :: Perl enthält Subroutinen, um einfache Operationen auf Sequenzen (auch ohne tieferes Wissen über Objekte) zu ermöglichen. Subroutinen z.B.

- $\blacktriangleright$  get\_sequence
- $\blacktriangleright$  new\_sequence
- $\blacktriangleright$  revcom
- $\blacktriangleright$  translate
- $\blacktriangleright$  write\_sequence

#### **Dokumentation**

www.bioperl.org

- $\blacktriangleright$  BioPerl Tutorial
- $\blacktriangleright$  weitere (speziellere) Tutorials
- $\blacktriangleright$  HowTos
- ▶ Deobfuscator (ähnlich Javadoc)
	- ► Liste aller verfügbaren Klassen
	- $\blacktriangleright$  Liste aller Methoden (inkl. ererbten) pro Klasse
	- $\triangleright$  Dokumentation/Kommentare zu Klassen, Methoden

# Bio::Seq

Konstruktor für neue Sequenzen:

```
Bio :: Seq−>new(<args>);
```
Argumente:

- ► seg: die Sequenz
- ► -alphabet: dna, rna oder protein
- ► description: Beschreibung zur Sequenz
- ► -accession\_number: die Nummer der Sequenz

... und weitere mögliche Argumente. Beispiel:

 $\text{Seq} = \text{Bio}::\text{Seq} \rightarrow \text{new}(-\text{seq} \Rightarrow \text{'ACGT'}, -\text{alphabet} \Rightarrow \text{'dna'});$ 

# Bio::Seq (2)

Methoden:

- $\triangleright$  seq(): Sequenz als String
- $\blacktriangleright$  length(): Länge der Sequenz
- $\triangleright$  subseq( start , end): Subsequenz von start (ab 1) bis end (inklusive) (String)
- ▶ revcom(): Das reverse Komplement als Bio :: Seq-Objekt
- $\triangleright$  translate (): Proteinsequenz (Bio: Seq) aus Translation, optionale Argumente:
	- ► -complete: Translatierte Sequenz inklusive Start-, Stop-Codon (0 oder 1)
	- ► -orf: Translationsstart ab erstem Start-Codon (0 oder 1)

Beispiel:  $$prot = $seq->translate(-complete => 1, -orf => 1);$ 

## Bio::SeqIO

Konstruktor:

Bio :: SeqIO−>new(<args>)

Argumente:

- ► file: Pfad zur Datei, wie bei open()
- ► format: Dateiformat:
	- $\blacktriangleright$  Genbank
	- $\blacktriangleright$  Fasta
	- $\blacktriangleright$  EMBL
	- <sup>I</sup> . . .

# Bio::SeqIO (2)

Konstruktor für Filehandle:

```
Bio :: SeqIO−>newFh(<args>)
```
- <sup>I</sup> Argumente wie bei Bio :: SeqIO−>new().
- $\blacktriangleright$  Erzeugt Filehandle.

Beispiel:

```
\sin = \text{Bio::SeqIO->newFh(-file => 'file.fasta', -format => 'Fasta');while(my $seq = <$in>){
    print $seq−>seq()."\n";
}
```
# Bio::SeqIO (3)

Methoden (Objekte mit Bio :: SeqIO−>new() erzeugt):

- $\triangleright$  next\_seq (): Gibt nächste Sequenz zurück (Bio:: Seq)
- $\triangleright$  write\_seq (Bio :: Seq): Schreibt Sequenz (Bio :: Seq) in angegebene Datei

Beispiele:

 $\sin = \text{Bio::SeqIO->new(-file => "Beispiel.fasta", -format => "Fast");$  $$seq = $in->next\_seq()$ ;

 $$seq2 = Bio::Seq->new(-seq => 'ACGT', -alphabet => 'dra')$ ;  $$out = Bio::SeqIO->new(-file => ">out.fasta", -format => "Fasta");$ \$out−>write seq(\$seq2);

Klasse für Sequenzstatistiken. Konstruktor:

Bio :: Tools :: SeqStats−>new(−seq => \$seq)

Methoden:

- ▶ count\_monomers(): Anzahl der Monomere (Hash-Referenz)
- ▶ count\_codons(): Anzahl der Codons (Hash-Referenz)
- ▶ get\_mol\_wt(): Molekulares Gewicht der Sequenz (Einzelstrang) (Array-Referenz, [0]: Untere Schranke, [1]: Obere Schranke)

#### Bio::DB::GenBank

- ▶ Zugriff auf Sequenzen der NCBI GenBank <http://www.ncbi.nlm.nih.gov/Genbank/index.html>
- ▶ Hier beispielhaft für Zugriffe auf Sequenzdatenbanken

Konstruktor:

\$gb = Bio::DB::GenBank−>new();

Erstellt neuen "Zugang" zur NCBI-Datenbank, holt noch keine Daten

# Bio::DB::GenBank (2)

Zugriff auf einzelne Sequenzen

- $\triangleright$  mit bekanntem Namen (ID)
- <sup>I</sup> mit bekannter GI-Nummer
- <sup>I</sup> mit bekannter Accession-Number
- $\blacktriangleright$  ...

Methoden:

```
$gb->get\_Seq_by_id(<id>);
$gb−>get Seq by gi(<gi>);
$gb−>get Seq by acc(<accession>);
...
```
... geben Bio :: Segl-Objekte zurück

## Bio::DB::Query::GenBank

- ► Klasse für Anfragen an die NCBI GenBank
- $\blacktriangleright$  wiederum exemplarisch

Konstruktor:

```
$query = Bio::DB::Query::GenBank−>new();
```
Argumente:

- ▶ -db : 'protein' oder 'nucleotide'
- ▶ -query : die Anfrage (wie man sie im Suchfeld bei NCBI eingeben würde)
- $\blacktriangleright$  -mindate : minimales Einstelldatum
- $\blacktriangleright$  -maxdate : maximales Einstelldatum Alternativ:
- ▶ -ids : Liste von Gls, überschreibt query

Query kann in Bio:: DB:: GenBank:: get\_Stream\_by\_query() benutzt werden.

# Bio::DB::Query::GenBank (2)

Methoden:

\$query−>count(); #Anzahl der Ergebnisse der Anfrage \$query−>ids(); #Liste von GIs als Ergebnis der Anfrage

Die GIs können in den Methoden von Bio :: DB::GenBank benutzt werden, z.B.

```
$query = Bio::DB::Query::GenBank−>new(−db => 'protein',
               −query => 'coli chromosome');
\mathsf{Qids} = \mathsf{Squery} \rightarrow \mathsf{ids}();
$gb−>Bio::DB::GenBank−>new();
for \text{fid } (\text{Qids}){
     $gb−>get Seq by gi($i);
}
```
Zugriff auf Mengen von Sequenzen

```
$gb−>get Stream by query(<query>); #Query−Objekte von letzter Folie
$gb−>get Stream by gi([<gi1>,<gi2>,...]);
$gb−>get Stream by acc([<acc1>,<acc2>,...]);
...
```
... geben Bio :: SegIO-Objekte zurück, Zugriff auf einzelne Sequenzen mit next\_seq()

## Bio::SeqFeatureI

- ▶ Interface fur Sequenzfeatures (Coding Sequences, repetitive Elemente,...)
- ▶ Objekte werden von Bio :: Seq :: get\_SeqFeatures () zurückgegeben

Methoden:

\$f−>primary tag(); #Tag des Features (z.B. 'CDS', 'exon', ...) \$f−>display id(); #Name des Features zur Anzeige \$f−>seq(); #Sequenz(abschnitt) fuer dieses Feature (Bio :: PrimarySeq) \$f−>spliced seq() #ggf. gespleisste Sequenz, sonst wahrsch. Originalseq . \$f−>location() #Ort auf der Sequenz (Bio:: LocationI , naechste Folie ) \$f−>get SeqFeatures() #Liste von Subfeatures (wenn vorhanden) \$f−>strand() #1 fuer den aktuellen und −1 fuer den Gegenstrang \$f−>annotation()#Annotationen (uebernaechste Folie)

#### Bio::LocationI

▶ Interface für Start- und Endpositionen auf einer Sequenz

▶ Objekte werden von Bio :: SegFeatureI :: location () zurückgegeben Methoden:

\$loc−>start() #Starposition auf der Sequenz \$loc−>end() #Endposition auf der Sequenz

. . . und weitere Methoden in abgeleiteten Klassen. Methoden in abgeleiteten Klassen können deutlich mehr Eigenschaften beinhalten!

### Bio::AnnotationCollectionI

**Annotationen zu einem Feature** 

▶ Objekte von Bio :: SeqFeaturel :: annotation() zurückgegeben Methoden:

\$ac−>get num of annotations() #Anzahl der Annotationen \$ac−>get all annotation keys() #Schluessel (Namen) aller Annotationen \$ac−>get Annotations(<key>) #Liste aller Annotation zu einem Schluessel

```
Annotationsobjekte \rightarrow nächste Folie
```
#### Bio::AnnotationI

- ▶ Interface für Annotationen (Genzugehörigkeit, Anmerkungen, änhliche Gene,...)
- ▶ Objekte von Bio :: AnnotationCollectionI :: get\_Annotations() und  $Bio::SeqFeature::get\_Annotations()$  zurückgegeben

Methoden:

\$annot−>tagname() #Tag der Annotation (entspricht key) \$annot−>as text() #textuelle Beschreibung des Wertes

Klasse, mit der man

- ▶ NCBI BLAST-Anfragen schicken
- $\blacktriangleright$  die BLAST-Ergebnisse abholen

kann.

Die Anfragen werden über das Netz an den dortigen BLAST-Server geschickt und dort auch bearbeitet.

Achtung: Skripte möglichst selten testen, um den BLAST-Server nicht unnötig zu belasten.

## Bio::Tools::Run::RemoteBlast (2)

Konstruktor:

```
$blast = Bio::Tools :: Run::RemoteBlast−>new();
```
Argumente:

- ▶ -prog: BLAST-Version, 'blastn', 'blastp', ...
- $\blacktriangleright$  -data: Datenbank, 'swissprot', ...
- ▶ -expect: E-Wert (Parameter von BLAST), je höher, desto höher auch die Wahrscheinlichkeit, eine entsprechende Sequenzähnlichkeit auch zufällig zu finden
- ▶ -readmethod: 'SearchIO' oder 'BPlite'

SearchIO ist die modernere Variante, die mehr Möglichkeiten bietet, BPlite ist einfacher (sowohl bzgl. der Möglichkeiten als auch der Bedienung)

## Bio::Tools::Run::RemoteBlast (3)

Methoden:

\$blast−>submit blast(\$seq) #\$seq ist Bio:: SeqI−Objekt \$blast−>submit blast(@seqs) #mehrere Sequenzen \$blast−>submit blast(\$file ) #FastA−File

@rids = \$blast−>each rid() #rid: RemoteBlast ID

\$blast−>retrieve blast ( \$rid )

retrieve\_blast () gibt zurück

- $\blacktriangleright$  -1 bei Fehler
- $\triangleright$  0 wenn noch nicht fertig
- ein Bio::SearchIO- oder ein Bio::Tools::BPlite-Objekt

### Bio::SearchIO

Moderne Klasse fur das Parsen von BLAST-Ergebnissen Konstruktor (nur ¨ für lokale Files, sonst über Bio :: Tools :: Run::RemoteBlast:: retrieve blast ()):

Bio :: SearchIO−>new();

Argumente:

- $\blacktriangleright$  -file: Ergebnisfile von BLAST
- $\blacktriangleright$  -format: 'blast', 'blastxml', 'fasta', ...

Zwei wichtige Methoden:

\$searchio−>result count() # Anzahl der Ergebnisse \$searchio−>next result() # naechstes Ergebnis

next\_result () gibt Objekt vom Typ Bio::Search::Result::ResultI zurück

Interface für einzelnes BLAST-Ergebnis. Methoden:

 $$result -> algorithm() \# verwendeter Algorithms (blastn, blastp, ...)$ \$result −>num hits() # Anzahl Treffer \$result −>next hit() # naechster Treffer

next hit () gibt ein Objekt des Interfaces Bio::Search::Hit::HitI zuruck ¨

Interface für einzelne Hits. Methoden:

\$hit−>name(); #Name als Skalar \$hit−>description(); #Beschreibung (Skalar) \$hit−>length(); #Laenge (Skalar) \$hit−>significance (); #Signifikanz als E−Wert \$hit−>next hsp(); #Naechstes High Scoring Pair

High Scoring Pairs vom Typ Bio::Search::HSP::HSPI

Altere und einfachere Alternative zu Bio::SearchIO. Methoden: ¨

\$lite −>database(); # verwendete Datenbank \$lite −>nextSbjct(); # naechstes 'Subject' \$lite −>next feature(); # naechtes High Scoring Pair

High Scoring Pair als Objekt vom Typ Bio::Tools::BPlite::HSP, nextSbjct () gibt Objekt vom Typ Bio::Tools::BPlite::Sbjct zurück. wenige Methoden:

\$sbjct−>name(): # Name des Treffers \$sbjct−>nextHSP(); # Naechstes High Scoring Pair

name() liefert z.B. für blastp den Namen des gefundenen Proteins. nextHSP() liefert Objekt vom Typ Bio::Tools::BPlite::HSP.

#### Bio::Restriction::EnzymeCollection

Klasse für eine Menge von Restriktionsenzymen. Konstruktor:

\$ec = Bio:: Restriction :: EnzymeCollection−>new();

Legt neue Menge mit allen Enzymen an, die BioPerl kennt. Methoden:

\$ec−>blunt enzyme(); #Liste der Enzyme die glatt schneiden \$ec−>each enzyme(); #Liste aller Enzyme \$ec−>get enzyme(\$name); #Enzym mit bestimmtem Namen

get enzyme() liefert ein Bio::Restriction::Enzyme-Objekt zuruck ¨

#### Bio::Restriction::Analysis

Klasse für die Analyse von Restriktionsschnittstellen. Konstruktor:

```
$an = Bio:: Restriction :: Analysis−>new();
```
Argumente:

- ▶ -seq: Bio::Seql-Objekt das geschnitten werden soll
- ▶ -enzymes: (optional) Bio::Restriction::EnzymeCollection-Objekt Methoden:

```
$an−>fragments($enz)
```
Berechnet die Fragmente fuer ein bestimmtes Enzym, Rueckgabe ist Liste von Skalaren ( Strings )

```
$an−>sizes($enz) #Groesse der Fragmente
```
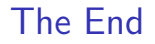

# The End